## <span id="page-0-0"></span>Introduction to Python

#### Petr Zemek

Lead Software Engineer at Avast Threat Labs (Viruslab) [petr.zemek@avast.com](mailto:petr.zemek@avast.com) <https://petrzemek.net>

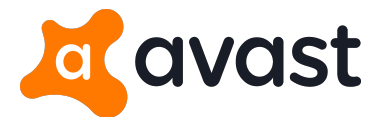

Principles of Programming Languages, BUT FIT, 2020-03-02

## **Motto**

"Python makes you fly."

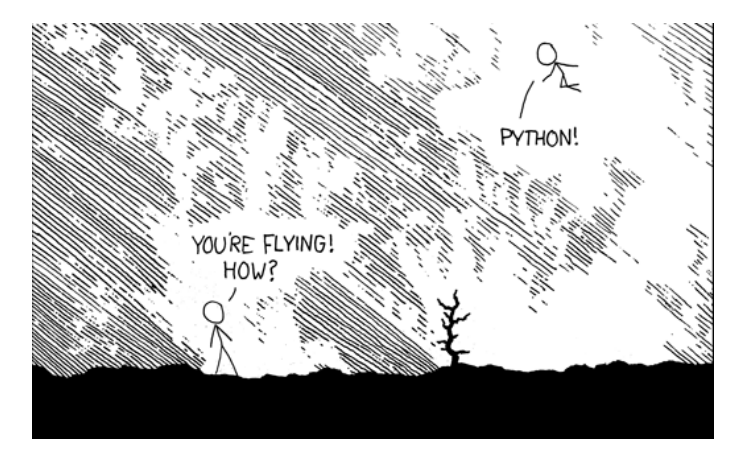

#### <https://xkcd.com/353/>

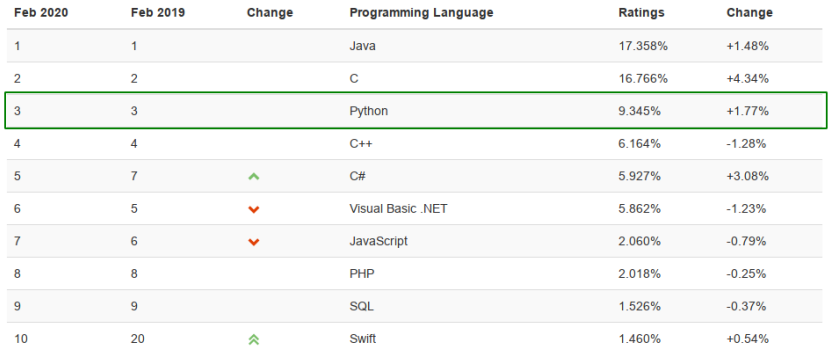

#### <http://www.tiobe.com/tiobe-index/>

Worldwide, Feb 2020 compared to a year ago:

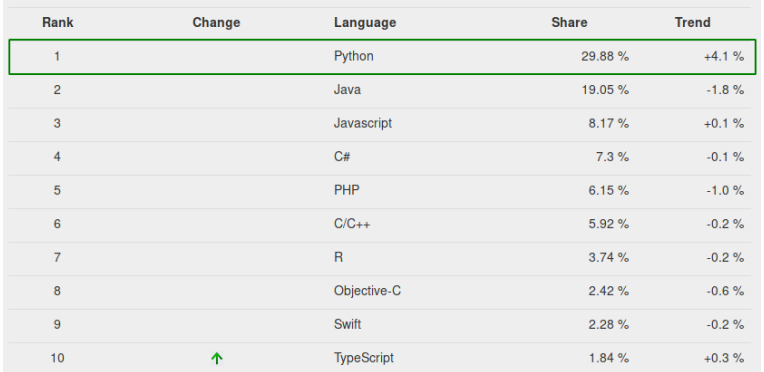

#### <http://pypl.github.io/>

**Most Popular Technologies** 

#### **Programming, Scripting, and Markup Languages**

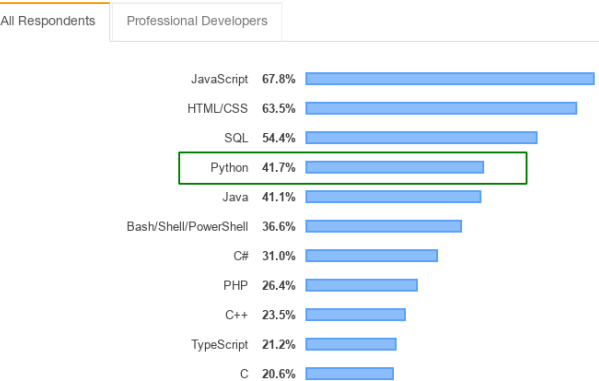

#### <https://insights.stackoverflow.com/survey/2019>

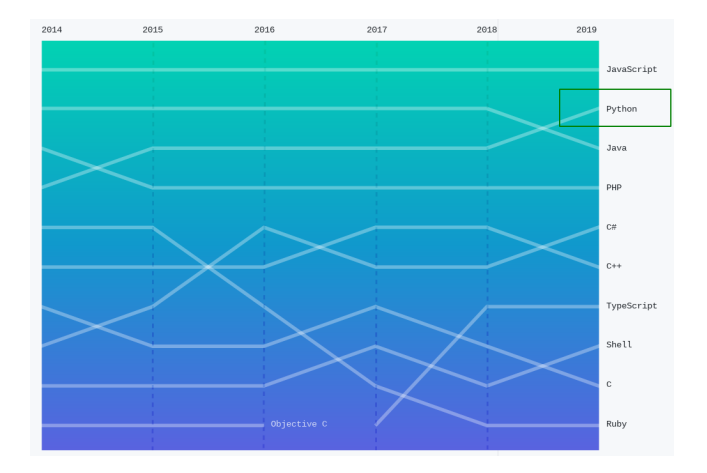

#### <https://octoverse.github.com/#top-languages>

## What is Python?

• widely used, general-purpose high-level programming language

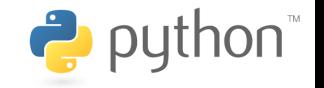

- design philosophy emphasizes code readability
- multiparadigm (procedural, object oriented)
- compiled to bytecode and interpreted in a virtual machine
- everything is an object
- strongly typed
- dynamically typed
- duck typing
- whitespace is significant
- portable (Windows, macOS, Linux, FreeBSD)
- many implementations (CPython, PyPy, Jython, IronPython)
- automatic memory management (garbage collector)
- free (both as in "free speech" and "free beer")

## A Glimpse at Python History

• invented in the beginning of the '90s by Guido van Rossum

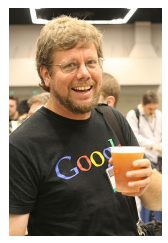

- its name stems from "Monty Python's Flying Circus"
- version history:
	- Python (1.0 in 1994)
	- Python 2 (2.0 in 2000, † 2020-01-01)
	- Python 3 (3.0 in 2008)
		- Python 3.8 (October 2019) latest version

## Diving Into Python

• interactive shell

```
$ python
Python 3.8.1 (default, Jan 22 2020, 06:38:00)
>>> print('Hello, world!')
Hello, world!
```
• running from source

```
# In file hello.py:
print('Hello, world!')
```
\$ python hello.py Hello, world!

• combination

```
$ python -i hello.py
Hello, world!
>>>
```
## Built-In Primitive Data Types

• NoneType

**None**

• bool

#### **True**, **False**

• int

```
-1024, 0, 17821223734857348538746273464545
```
• float

0.125, 1e200, float('inf'), float('nan')

• complex

 $2 + 3j$ 

• str

'Do you like jalapeño peppers?'

• bytes

b'\x68\x65\x6c\x6c\x6f'

## Intermezzo: Encodings

- character set vs encoding
- single-byte vs multi-byte
- Unicode vs UTF-8, UTF-16, UTF-32
- str vs bytes

[https://cs-blog.petrzemek.net/2015-08-09-znakova-sada-vs](https://cs-blog.petrzemek.net/2015-08-09-znakova-sada-vs-kodovani)[kodovani](https://cs-blog.petrzemek.net/2015-08-09-znakova-sada-vs-kodovani)

## Built-In Collection Types

```
• list
     [1, 2.0, 'hey!', None]
• tuple
     ('Cabernet Sauvignon', 1995)
• set
     {1, 2, 3, 4, 5}
• dict
     {
         'John': 2.5,
         'Paul': 1.5,
         'Laura': 1,
     }
```
### Variables and Bindings

- name binding (we attach a name to an object)
- dynamic typing
- no explicit declarations until Python 3.5 (type hints)

>>> x = 1 # x --> 1 >>> x = 'hi there' # x --> 'hi there' >>> a = [1, 2] # a --> [1, 2] >>> b = a # a --> [1, 2] <-- b >>> a.append(3) # a --> [1, 2, 3] <-- b >>> a [1, 2, 3] >>> b [1, 2, 3] >>> b = [4] # a --> [1, 2, 3]; b --> [4]

## **Operations**

 $arithmetic + - * / / /$   $* *$  @ comparison ==  $!=$   $\langle$  >  $\rangle$   $\langle$  =  $\rangle$  = bitwise << >> | & ˆ ˜ indexing [] slicing [: ] call () logical and or not assignment =  $:= + = - = + = / = / / =$   $\frac{9}{6} = + =$  ... other in is

## Basic Statements

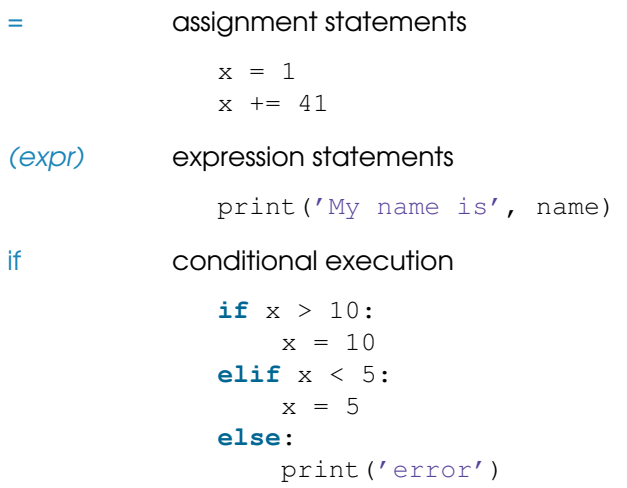

## Basic Statements (Continued)

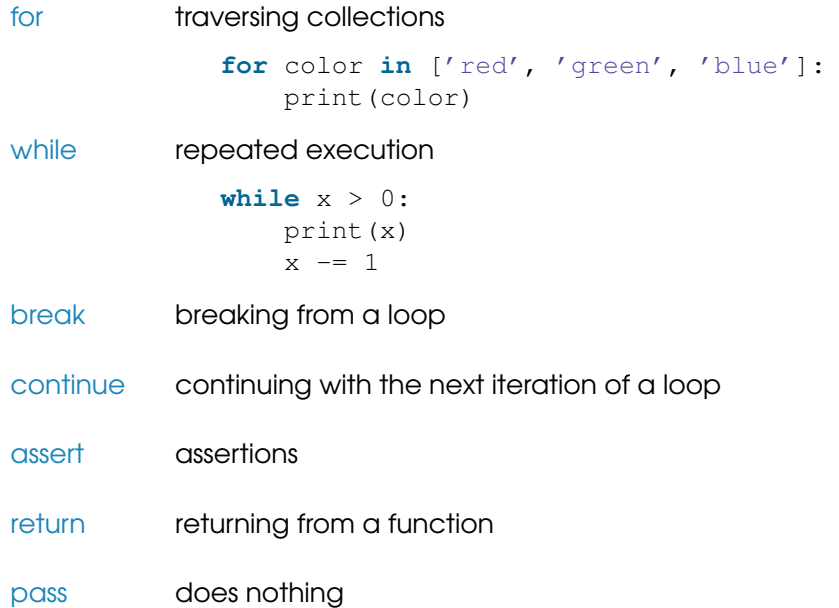

## **Functions**

```
def factorial(n):
    """Returns the factorial of n."""
    if n == 0:return 1
    else:
        return n * factorial (n - 1)
```

```
x = factorial(5) # 120
```
- first-class objects
- can be nested
- default arguments
- keyword arguments
- variable-length arguments

# **Scoping**

```
... # A
def foo():
    ... # B
    def bar():
        ... # C
        while cond:
             ... # D
            print(x)
```
- lexical scoping
- LEGB: a concise rule for scope resolution
	- **1** Local
	- 2 Enclosing
	- 3 Global
	- 4 Built-in
- **if**, **for**, etc. do not introduce a new scope
- explicit declarations via **global** and **nonlocal**
- global variables exist until the program exits
- local variables exist until the function exits
- explicit deletion via **del**

#### Namespaces, Modules, and Packages

# An example of a custom package:

```
network/
    \__init\__.py
    socket.py
    http/
        __init__.py
        request.py
        response.py
         ...
    bittorrent/
        __init__.py
        torrent.py
        bencoding.py
         ...
```
...

**from** network.http.request **import** Request

### Imports

# Import a single module. **import** time

# Import multiple modules at once. **import** os, re, sys

# Import a module under a different name. **import** multiprocessing **as** mp

# Import a single item from a module. **from** threading **import** Thread

# Import multiple items from a module. **from** collections **import** namedtuple, defaultdict

# Import everything from the given module. # (Use with caution!) **from** email **import** \*

## Object-Oriented Programming

**from** math **import** sqrt

```
class Point:
    """Representation of a point in 2D space."""
    def __init__(self, x, y):
        self.x = xself.y = ydef distance(self, other):
        return sqrt((other.x - self.x) ** 2 +(\text{other.y} - \text{self.y}) ** 2)
a = Point(1, 2)b = Point(3, 4)print(a.distance(b)) # 2.8284271247461903
```
## Object-Oriented Programming (Basics)

- instance creation and initialization
- methods versus functions
- classes are first-class objects
- everything is public
- everything can be overridden
- $\bullet$  each class automatically inherits from object
- multiple inheritance, method resolution order (MRO)
- calling base-class methods
- instance variables vs class variables
- instance methods vs class methods vs static methods
- properties

## Object-Oriented Programming (Advanced)

- instance creation in detail  $(\text{new}_-()$ ,  $\text{init}_-()$ )
- $\bullet$  instance memory layout ( $\_dict\_$ ,  $\_slots$ <sub>--</sub>)
- "internal" () and pseudo-private () attributes
- special methods  $( \text{__Smethod__{}'})$ , operator overloading
- cooperative multiple inheritance, mixins, super()
- instance finalization  $($   $_{\text{del}}($ ))
- hooking into attribute lookup  $($  \_qetattr[ibute]  $_-()$ )
- protocols, duck typing
- interfaces, abstract base classes (abc)
- classes can be created and extended during runtime
- classes are instances of metaclasses

### Error Handling and Exceptions

# Raising an exception: **raise** IOError('not enough space') # Exception handling: **try**: # code **except** IOError **as** ex: # handle a specific exception **except**: # handle all the other exceptions **else**: # no exception was raised **finally**: # clean-up actions, always executed

### Exception-Safe Resource Management

```
# Bad:
f = open('file.txt', 'r')contents = f.read()f.close()
# Better:
f = open('file.txt', 'r')try:
    contents = f.read()finally:
    f.close()
# The best:
with open('file.txt', 'r') as f:
    contents = f.read()
```
[https://cs-blog.petrzemek.net/2013-11-17-jeste-jednou-a-lepe](https://cs-blog.petrzemek.net/2013-11-17-jeste-jednou-a-lepe-prace-se-souborem-v-pythonu)[prace-se-souborem-v-pythonu](https://cs-blog.petrzemek.net/2013-11-17-jeste-jednou-a-lepe-prace-se-souborem-v-pythonu)

### Intermezzo: Text vs Binary Files

• text vs binary mode

```
with open(file_path, 'r') as f:
   text = f.read()with open(file_path, 'rb') as f:
    data = f.read()
```
- differences between the text and binary modes in Python:
	- **1** decoding **2** end-of-line conversions 3 buffering

[https://cs-blog.petrzemek.net/2015-08-26-textove-vs-binarni](https://cs-blog.petrzemek.net/2015-08-26-textove-vs-binarni-soubory)[soubory](https://cs-blog.petrzemek.net/2015-08-26-textove-vs-binarni-soubory)

## Some Cool Language Features

• string formatting (*f-strings*, Python 3.6)

```
name = 'Joe'item = 'bike'
print(f'Hey {name}, where is my {item}?')
```
• anonymous functions

```
people.sort(key=lambda person: person.name)
```
• list/set/dict comprehensions

 $list = \{1, 2, 3, 4, 5, 6, 7, 8, 9, 10\}$ squares =  $[x * * 2 for x in list if x  $\frac{1}{2} = 0$ ].$ # [4, 16, 36, 64, 100]

• conditional expressions

```
cost = 'cheap' if price <= 100 else 'expensive'
```
## Some Cool Language Features (Continued)

```
• eval() and exec()
   a = eval('1 + 3') # a = 4exec('b = [1, 2, 3]') # b = [1, 2, 3]
```
• dynamic typing

```
def print_all(col):
    for i in col:
        print(i)
```

```
print all([1, 2, 3])
print all(('a', 'b', 'c'))
```
• enumerate()

**for** i, person **in** enumerate(people): print(i, ':', person)

## Some Cool Language Features (Continued)

• chained comparisons

```
if 1 < x < 5:
    \# ...
```
• digits separator (Python 3.6)

1\_483\_349\_803

• tuple unpacking

```
head, \starmiddle, tail = [1, 2, 3, 4, 5]
```
• "the walrus operator" (Python 3.8)

```
# Loop over fixed length blocks.
while (block := f.read(256)) != '':process(block)
```
## Some Cool Language Features (Continued)

```
• generators
```

```
def fibonacci():
    a, b = 0, 1
    while True:
        yield a
        a, b = b, a + bfor fib in fibonacci():
    print(fib)
    if fib > 100:
        break
```
Weird Language Features

```
• for with else
```

```
for item in some_list:
    if i+em == 5:
        break
else:
    print("not found")
```
• mutating default arguments

**def** foo(x=[]): x.append(4) **return** x

print(foo( $[1, 2, 3]$ )) #  $[1, 2, 3, 4]$  $print(foo())$  # [4]  $print(foo())$   $\# [4, 4]$ 

• non-ASCII identifiers

 $\pi = 3.1415$ 

## What We Have Skipped

- metaclasses
- descriptors
- decorators
- context managers
- threading
- multiprocessing
- asynchronous I/O
- coroutines
- annotations (including type hints)
- ... and more ...

## A Brief Tour of the Standard Library

- text processing (re, json, xml, csv, base64)
- data types (datetime, collections, dataclasses)
- concurrency (threading, multiprocessing, asyncio)
- math (math, decimal, fractions, statistics)
- operating system and filesystem (os, shutil, tempfile)
- IPC and networking (signal, mmap, selectors, socket)
- Internet protocols (urllib, email, smtplib, ipaddress)
- compression (zipfile, tarfile, qzip)
- cryptography (hashlib, hmac, secrets)
- functional-like programming (itertools, functools)
- development (unittest, doctest, venv)
- debugging and profiling (pdb, timeit, dis)
- other (logging, argparse, ctypes)

• ...

## Some Other Interesting Libraries and Projects

- [pip](https://pip.pypa.io/en/stable/) (installation of Python packages)
- [requests](https://github.com/kennethreitz/requests) (HTTP for humans)
- [sphinx](http://www.sphinx-doc.org/) (documentation)
- [sqlalchemy](http://www.sqlalchemy.org/) (database toolkit)
- [numpy](http://www.numpy.org/), [scipy](http://www.scipy.org/) (scientific computing)
- [django](https://www.djangoproject.com/), [flask](http://flask.pocoo.org/) (web frameworks)
- [coverage](https://coverage.readthedocs.io) (code coverage)
- [ply](https://github.com/dabeaz/ply) (Python Lex and Yacc)
- [matplotlib](http://matplotlib.org/) (2D plotting)
- [pygal](http://pygal.org/en/stable/) (charting)
- [pygame](http://www.pygame.org/) (games)
- [pyqt](https://riverbankcomputing.com/software/pyqt/intro) (GUI)

## Advantages of Python

- + clean and simple syntax
- + easy to learn
- + productivity (high-level constructs)
- + powerful built-in types
- + elegant and flexible module system
- + excellent standard library
- + reflection
- + multiparadigm (procedural, object oriented)
- + generic programming (duck typing)
- + widely used

## Disadvantages of Python

- not very fast on computationally intensive operations
- not for memory-intensive tasks
- limited parallelism with threads (Global Interpreter Lock)
- limited notion of constness
- portable, but some parts are OS-specific
- Python 2 vs 3 (incompatibilities)

## Varying Opinions

- $+/-$  everything is public
- +/- unsystematic documentation
- +/- whitespace is significant
- +/- standardization
- +/- supports "monkey patching"
- +/- not suitable for writing low-level code
- +/- dynamic typing

[https://cs-blog.petrzemek.net/2014-10-26-co-se-mi-nelibi-na](https://cs-blog.petrzemek.net/2014-10-26-co-se-mi-nelibi-na-pythonu)[pythonu](https://cs-blog.petrzemek.net/2014-10-26-co-se-mi-nelibi-na-pythonu)

- imperative language
- multiparadigm (procedural, object oriented)
- strongly typed
- dynamically typed
- interpreted (translated to internal representation)
- modularity is directly supported (packages, modules)

## Where to Look for Further Information?

- F. Python Programming Language – Official Website <https://www.python.org/>
- 螶 Python 3 Documentation <https://docs.python.org/3/>
- 譶 Official Python 3 Tutorial

<https://docs.python.org/3/tutorial/>

Dive into Python 3

<http://www.diveintopython3.net/>

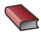

**Learning Python, 5th Edition (2013)** 

<http://shop.oreilly.com/product/0636920028154.do>

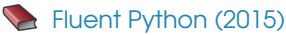

<http://shop.oreilly.com/product/0636920032519.do>

# Témata bakalářských prací v Avastu

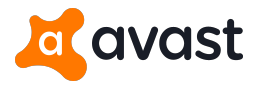

- $\bullet$  Extrakce informací ze spustitelných souborů, Pokročilá detekce podobnosti binárního kódu C++ [\(https://retdec.com/\)](https://retdec.com/)
- Rozšiřování jazyka YARA pro popis vzorů
	- C [\(https://virustotal.github.io/yara/\)](https://virustotal.github.io/yara/)
- Rozšiřování systému pro shlukovou analýzu souborů Python, C++
- Automatizace nasazení a sběru dat z honeypotů Python či jiný

Kontaktní osoba: Lukáš Zobal [\(izobal@fit.vutbr.cz\)](izobal@fit.vutbr.cz)